# Adobe Photoshop 2021 (Version 22.0.0)

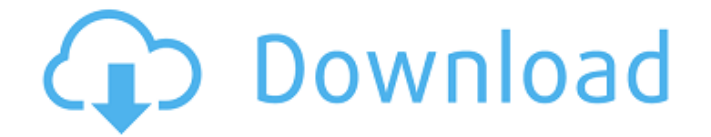

#### **Adobe Photoshop 2021 (Version 22.0.0) Crack + [32|64bit] 2022 [New]**

Image Formats When you download a picture from the Web, the format of that picture is described by the MIME type for that type of file extension. If you are visiting the Photo.com website, the files you download are in JPG format, as shown in Figure 6-2, so the MIME type for that file extension is `image/jpg` or `image/jpeg` depending on what JPG format it is. The JPG file itself has specific instructions, or "metadata," in the file that indicates what the picture is and how to display it on a screen or print it. Figure 6-2: The MIME type for a JPG file indicates what kind of file it is. One of the most common formats for storing and retrieving pictures is the JPEG file format. It is particularly useful when you need to convert and save (recycle) your picture. For example, you might have to download a picture from a website, and then need to edit it. While you are editing, you may want to save the picture as a JPEG format. Saving it this way is much faster than saving it as a raw file, which is the file extension for the highest bitmapped picture format. However, if you need to print the picture, you would need to convert the JPEG file to a TIFF format. Most high-quality printers will only print in a TIFF format. There are other formats, such as GIF or PNG, that can be used with text, but for the purposes of this book, we will focus on the JPG format.

#### **Adobe Photoshop 2021 (Version 22.0.0) Crack+ Download [Mac/Win]**

This article will show you how to edit image files with Adobe Photoshop Elements. It includes instructions, step-by-step instructions and a guide to using the software to create custom effects. Step 1: Import Images This article will teach you how to import images into Photoshop Elements. Select a file or folder and click on the Import button. The Import dialog box opens. Use the file browser to choose an image file that you would like to edit. Make sure that the image is a JPG, JPEG, PNG, or BMP image file. You can also add a file location to the file browser if you are using multiple image files. The directory icons show the filenames of all the files within the folder. Once you have chosen an image file, click Import. Photoshop Elements imports the image into the Layers panel.

Step 2: Create a New Layer When you import an image, Photoshop Elements creates a new layer for the image. You can use this new layer to make edits that you can save as an adjustment layer. You can also use multiple new layers to create a complex composition. In this tutorial, you will create a new layer in the Layers panel. Select a new layer and choose Layer > New > Layer from the menu. The New Layer dialog box opens. Select the New Layer option. Enter a name for the new layer in the Name box. Click OK. Photoshop Elements creates a new layer for you. Step 3: Edit the Layers Panel You can edit a new layer just like any other layer in Photoshop Elements. You can move, reshape, resize, and delete layers. You can also move or hide a layer. Once you have done these things, you can use the Layers panel to organize your layers. Select a new layer and drag a selection box around it. This makes your selection visible in the Layers panel. The selection can be any shape. You can create the selection using the selection tools found in the Tools panel. Step 4: Open the Image in Photoshop Elements After you have added a new layer to your file, you can open the image in Photoshop Elements. Open the image by clicking on the layer name in the Layers panel. This opens the image in a new Photoshop document. You can use the tools on the Tools panel to edit the image 388ed7b0c7

### **Adobe Photoshop 2021 (Version 22.0.0) Free Download**

The Move Tool lets you shift selected pixels. It's useful for cropping and resizing images. The Pen Tool lets you draw basic shapes. The best ones come with fill and stroke. They can be used to create text and detailed shapes. There are a myriad of other tools in Photoshop. You can check out the 20 best Photoshop brush tutorials to learn how to paint, fill and text objects with different sizes and widths. Elderly people are a rare resource in the business. Such is the case in the medical field. With the aging population and greater numbers of patients, the problem of doctors retiring will never go away. This means that younger and more available workers must be employed. Yes, it may take a while, but the situation will get better. How can you become a physician? If you want to be a doctor or nurse, you should understand how a hospital works and when it operates. Keep reading to see how this can be achieved. 1.First, you need a bachelor's degree. For some people, getting it is nearly impossible. However, some medical schools that are able to take on more students have been doing so for years. You can work part-time or full-time while earning this degree. Many schools are willing to help their qualified students and actually increase the amount of money they pay you. 2. Then, you need to earn a second bachelor's degree in order to work as an RN or BSN. That second degree can be anything you want, from working full-time to a part-time internship. 3. After getting your associate's degree, you must enroll in a nursing school or medical school. With your nursing degree, you can have a license to practice medicine and nurse. Many states have nursing schools that offer part-time or online education. 4. You must pass a national exam after completing the courses you've just taken. The tests are separate for RNs and BSNs. The tests are held twice a year, during the winter and summer months. 5. After taking all of the above, the best option is to get a PhD in medicine. This last degree will help you work as a physician and earn a living as a teacher or researcher. You'll need a strong foundation in science in order to become a doctor. Defining yourself by your profession may be shortsighted. Sure, it may be easy to say that you.

### **What's New in the?**

by BRIAN NADIG Alderman John Arena (45th) announced recently that residents will have the opportunity to comment on potential zoning changes that could change the type of establishments where they live, work and play. Some residents have complained that there are too many marijuana dispensaries in the 2nd Ward and have called on Arena to make zoning adjustments in order to slow the development of such establishments in the ward. However, recent calls to have the ordinance changed have met with strong opposition from nearby residents, who have said that they are living in close proximity to such businesses and that they feel they are getting a taste of their own medicine. Arena has said that he is opposed to altering the ordinance on the basis of "good-old-boy" politics and that he has taken a "big-picture" approach. Arena said that he has been reviewing the zoning map and that at least 15 new dispensaries have opened in the 2nd Ward since 2014. Under the proposed ordinance, a local option would be allowed for a cannabis store if it is located at least 1,000 feet from schools, parks, day care centers, playgrounds or recreation centers. The area would include a larger footprint than the "buffer zone" areas allowed under current codes, which include a maximum buffer distance of 500 feet. Arena has said that his chief concern is public health and safety and that he has supported the expansion of citywide buffer zones "where there are certain uses that can be detrimental to the health and safety of the public, the protection of youth and the ability of the city to continue to grow and move forward." Arena has said that he is open to allowing local option zones for more businesses in certain areas that could be detrimental to public health and safety. "I'm not saying these are all bad businesses, but we should be careful in how far we extend these local option zones," he said. There are about 67 cannabis dispensaries in the 2nd Ward, according to the city's online dispensary locator, and most of them are located in Ravenswood on the Northwest Side. The closest one to the ward is the Huckleberry Medici Sanitary Cannabis Retail Outlet on Milwaukee Avenue near Fullerton Avenue, and the nearest schools are Lane Tech High

School and Carl Schurz High School, both on the Northwest Side.Q: Build a website with multiple User Controls I am attempting to create an application using

## **System Requirements For Adobe Photoshop 2021 (Version 22.0.0):**

Compatible with Windows 10/8.1/8/7/XP/Vista (32-bit or 64-bit) OS X 10.7 or later 4 GB RAM (8 GB recommended) 256 MB GPU memory (1 GB recommended) 30 MB available hard-disk space How to Install: Extract all the downloaded files. Double-click on the.exe file to install the game. If you encounter any problems during installation, please remove the game and then reinstall.

Related links:

[https://www.cameraitacina.com/en/system/files/webform/feedback/adobe-photoshop-2020\\_27.pdf](https://www.cameraitacina.com/en/system/files/webform/feedback/adobe-photoshop-2020_27.pdf) <https://elstruplaug.dk/wp-content/uploads/sawell.pdf> <https://efekt-metal.pl/witaj-swiecie/> <https://www.petisliberia.com/photoshop-cc-2015-crack-mega-license-code-keygen-free/> <https://holidaygifts.review/photoshop-cc-2015-crack-with-serial-number-win-mac-march-2022/> <https://www.coinscustom.com.au/sites/www.coinscustom.com.au/files/webform/darkderr649.pdf> <https://world-online.co.za/advert/photoshop-2021-version-22-3-crack-full-version-download-updated/> <https://fumostoppista.com/photoshop-2022-version-23-4-1-nulled-win-mac/> [https://www.candipipes.com/wp-content/uploads/2022/07/Adobe\\_Photoshop\\_2022\\_Version\\_2311\\_Wit](https://www.candipipes.com/wp-content/uploads/2022/07/Adobe_Photoshop_2022_Version_2311_With_License_Key__Product_Key_Full_Free_3264bit.pdf) h\_License\_Key\_Product\_Key\_Full\_Free\_3264bit.pdf [http://lannere.yolasite.com/resources/Photoshop-CC-2015-Version-17-Crack-With-Serial-](http://lannere.yolasite.com/resources/Photoshop-CC-2015-Version-17-Crack-With-Serial-Number--Keygen.pdf)[Number--Keygen.pdf](http://lannere.yolasite.com/resources/Photoshop-CC-2015-Version-17-Crack-With-Serial-Number--Keygen.pdf) <https://bitcointrading.se/?p=7733> <https://pascanastudio.com/photoshop-cs3-keygen-patch-with-serial-key/> <https://outlethotsale.com/wp-content/uploads/2022/07/giowelb.pdf> [https://www.nn.be/fr/system/files/webform/job\\_application\\_form/resume/cephdae889.pdf](https://www.nn.be/fr/system/files/webform/job_application_form/resume/cephdae889.pdf) [https://earthoceanandairtravel.com/2022/07/04/adobe-photoshop-2022-product-key-and-xforce](https://earthoceanandairtravel.com/2022/07/04/adobe-photoshop-2022-product-key-and-xforce-keygen-for-windows/)[keygen-for-windows/](https://earthoceanandairtravel.com/2022/07/04/adobe-photoshop-2022-product-key-and-xforce-keygen-for-windows/) [https://ex0-sys.app/upload/files/2022/07/UUVpXxIP8fvSS6qsrVzR\\_05\\_77d63aebc5e1f95ee76de01fe2](https://ex0-sys.app/upload/files/2022/07/UUVpXxIP8fvSS6qsrVzR_05_77d63aebc5e1f95ee76de01fe2c073c1_file.pdf) [c073c1\\_file.pdf](https://ex0-sys.app/upload/files/2022/07/UUVpXxIP8fvSS6qsrVzR_05_77d63aebc5e1f95ee76de01fe2c073c1_file.pdf) [https://lacomfortair.com/photoshop-cc-2018-version-19-crack-keygen-with-serial-number-with](https://lacomfortair.com/photoshop-cc-2018-version-19-crack-keygen-with-serial-number-with-license-code-april-2022/)[license-code-april-2022/](https://lacomfortair.com/photoshop-cc-2018-version-19-crack-keygen-with-serial-number-with-license-code-april-2022/) [https://cityguide.ba/wp](https://cityguide.ba/wp-content/uploads/2022/07/Adobe_Photoshop_2021_Version_2231_Crack_Full_Version___X64.pdf)[content/uploads/2022/07/Adobe\\_Photoshop\\_2021\\_Version\\_2231\\_Crack\\_Full\\_Version\\_\\_\\_X64.pdf](https://cityguide.ba/wp-content/uploads/2022/07/Adobe_Photoshop_2021_Version_2231_Crack_Full_Version___X64.pdf) [http://www.kiwitravellers2017.com/wp](http://www.kiwitravellers2017.com/wp-content/uploads/2022/07/Photoshop_2021_Version_2231_Install_Crack__Free_Updated_2022.pdf)[content/uploads/2022/07/Photoshop\\_2021\\_Version\\_2231\\_Install\\_Crack\\_\\_Free\\_Updated\\_2022.pdf](http://www.kiwitravellers2017.com/wp-content/uploads/2022/07/Photoshop_2021_Version_2231_Install_Crack__Free_Updated_2022.pdf) https://wakelet.com/wake/2IFCfTLGDwwTZOFvqpPLq <http://taranii-dobrogeni.ro/?p=17217> <https://wakelet.com/wake/K7MbxUbfplx5lJjw35oWW> <https://www.iisj.net/en/system/files/webform/illhen280.pdf> <http://anedgesemi.com/sites/default/files/webform/resume/verlor947.pdf> [https://thoitranghalo.com/2022/07/05/adobe-photoshop-express-crack-keygen-with-serial-number](https://thoitranghalo.com/2022/07/05/adobe-photoshop-express-crack-keygen-with-serial-number-product-key-free-download-3264bit-latest/)[product-key-free-download-3264bit-latest/](https://thoitranghalo.com/2022/07/05/adobe-photoshop-express-crack-keygen-with-serial-number-product-key-free-download-3264bit-latest/) <https://opmc.ph/sites/default/files/webform/careers/photoshop-2021-version-2251.pdf> <https://noticeexpress.com/wp-content/uploads/2022/07/frewesl-5.pdf> [https://www.greatescapesdirect.com/2022/07/photoshop-2021-version-22-0-0-lifetime-activation](https://www.greatescapesdirect.com/2022/07/photoshop-2021-version-22-0-0-lifetime-activation-code-free-latest/)[code-free-latest/](https://www.greatescapesdirect.com/2022/07/photoshop-2021-version-22-0-0-lifetime-activation-code-free-latest/) [http://brainworksmedia.in/uncategorized/adobe-photoshop-2021-version-22-4-3-activation-code-with](http://brainworksmedia.in/uncategorized/adobe-photoshop-2021-version-22-4-3-activation-code-with-keygen-free-latest/)[keygen-free-latest/](http://brainworksmedia.in/uncategorized/adobe-photoshop-2021-version-22-4-3-activation-code-with-keygen-free-latest/) [https://www.dejavekita.com/upload/files/2022/07/zr5R3pJQuEJRmQQkoVu8\\_05\\_2f17d7f267630d8802](https://www.dejavekita.com/upload/files/2022/07/zr5R3pJQuEJRmQQkoVu8_05_2f17d7f267630d88021ce193af5c9732_file.pdf) [1ce193af5c9732\\_file.pdf](https://www.dejavekita.com/upload/files/2022/07/zr5R3pJQuEJRmQQkoVu8_05_2f17d7f267630d88021ce193af5c9732_file.pdf)